# Anleitung zur Kartierung für den Wintervogel-Atlas Bayern

# Hintergrund

Grundlage für den Wintervogel-Atlas ist die Erfassung der reinen Anwesenheit (Präsenz) einer Art in einem Quadranten (TK-Viertel) der topografischen Karten (TK) 1:25.000 von Bayern.

#### Räumliche Erfassungseinheit

Wählen Sie sich dazu online aus der bayernweiten Übersicht ein TK25-Raster, im Kartenbeispiel 8139, aus und darin den/die Quadranten (z.B. 1 und 2), die Sie bearbeiten wollen. Bitte achten Sie auf die richtige Nummerierung der Quadranten nach dem angezeigten Beispiel und denken Sie daran, sich für ein (gerne auch mehrere) Raster online anzumelden, bevor Sie mit der Kartierung beginnen. Das gibt uns und Ihnen den Überblick, welche Raster bereits in Bearbeitung sind und vermeidet Doppelbearbeitungen.

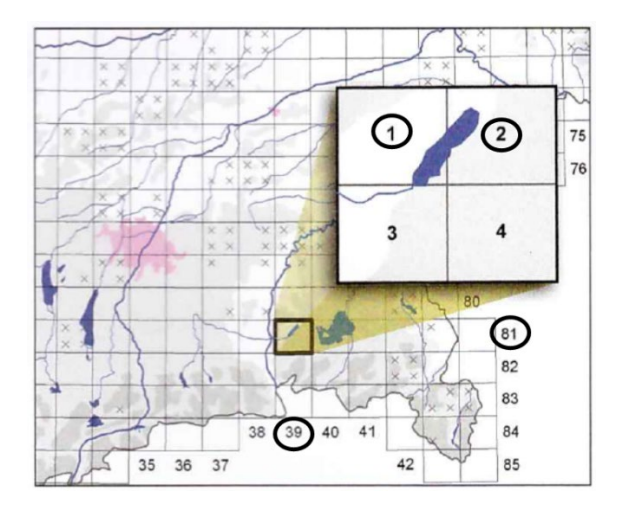

## Wann wird gezählt?

Begehen Sie jedes Raster **innerhalb zweier Erfassungsperioden** während des Winters, das erste Mal zwischen **15. November und 31. Dezember** (Frühwinter), das zweite Mal zwischen **1. Januar und 15. Februar** (Hochwinter).

Dabei können Sie Ihre Beobachtungstermine innerhalb beider Erfassungsperioden frei wählen, so können Sie auf Witterungsumstände flexibel reagieren. Ihre Erfassung können Sie auch auf verschiedene Tage verteilen. Der erste Termin der zweiten Periode sollte aber mindestens zwei Wochen Abstand zum letzten Termin der ersten Periode haben.

# Wie wird gezählt?

Begehen Sie jedes Raster in jeder der beiden Erfassungsperioden (Früh- bzw. Hochwinter) für je mindestens **8-10 Stunden** (verteilt auf z.B. 2-3 Tage) und so, dass **alle größeren Lebensräume** des Rasters (Wald, Offenland, Gewässer, Siedlungen) berücksichtigt sind.

Notieren Sie jede Art, die Sie gesehen oder gehört haben. Dabei kommt es primär darauf an zu erfassen, dass Sie die Art entdeckt haben, nicht auf deren Häufigkeit (Anzahl). Allerdings steht es Ihnen frei, quantitative oder semi-quantitative Daten zu ergänzen, etwa die Anzahl Mäusebussarde, oder z.B. die Anzahl eines großen Buchfinkenschwarms. Solche Daten sind sehr willkommen, aber eine (semi-)quantitative Erfassung ist nicht Voraussetzung für eine Teilnahme.

Beobachtungen hoch überfliegender Arten ohne eindeutigen Ortsbezug, z.B. ziehende Gänse, Kraniche oder Finkenvögel müssen mit der Ergänzung "überfliegend" oder "ziehend" präzisiert werden (eine Option der Eingabemaske). Vor allem dann, wenn ein Ortsbezug zum jeweiligen Quadranten nicht sicher ist ist dies wichtig (z.B. aufgrund der Höhe oder am Rand des TK-Viertels).

## Beobachtungen melden

Erfassen Sie Ihre Beobachtungen möglichst digital mit der Funktion "**vollständige Beobachtungsliste**" in *ornitho.de* [https://www.ornitho.de/index.php?m\\_id=20039.](https://www.ornitho.de/index.php?m_id=20039)

Mit der App **NaturaList** [https://www.ornitho.de/index.php?m\\_id=20033](https://www.ornitho.de/index.php?m_id=20033) können Sie Ihre Beobachtungen direkt im Feld digital dokumentieren.

Geben Sie für jede Art, die Sie zum ersten Mal für die Beobachtungsliste notieren, den exakten Standort ein. Damit ist die Art "abgehakt" und muss nicht nochmal gemeldet werden. Allerdings ist es sinnvoll, für seltenere Arten ggf. auch weitere Beobachtungen während derselben Begehung punktgenau anzugeben. Auch größere Trupps von häufigen Arten (z.B. ein Trupp Stieglitze) können in der Karte verortet werden, selbst wenn diese Arten während der laufenden Begehung bereits eingegeben wurden.

Weiteres zu Hintergründen und Praxis der Meldung von Beobachtungen in *ornitho.de* finden Sie hier: Beobachtungen melden (Hintergrund)[: https://www.ornitho.de/index.php?m\\_id=20032](https://www.ornitho.de/index.php?m_id=20032)

# Bedeutung der "Beobachtungslisten"

Der wichtige Unterschied zu einer Einzelbeobachtung in ornitho.de besteht bei Beobachtungslisten in der Aussagekraft über abwesende Arten. Fehlt eine Art auf einer Beobachtungsliste, wurde sie definitiv nicht nachgewiesen. Verwenden Sie daher auf Ihren Altas-Kartierungen immer Beobachtungslisten.

**Ganz gleich, ob Sie im Feld über NaturaList digital erfassen oder die Beobachtungen in mitgeführte Beobachtungslisten eintragen, bitte legen Sie für jede Begehung eine eigene Liste an. Beobachtungslisten sollten möglichst einen Raum von nicht mehr als 2 km Durchmesser umfassen. Wenn sich Beobachtungslisten über zu große Gebiete ausdehnen, kann es zu fehlerhaften Zuordnungen kommen, da die Listen immer einem zentralen Punkt zugeordnet werden. Auch beim Wechsel zwischen verschiedenen Lebensraumtypen (Wald, See, Siedlung etc.) kann eine neue Beobachtungsliste begonnen werden. Und wenn Sie den gleichen Ort vormittags und nochmals nachmittags aufsuchen oder wenn Sie über viele Stunden bzw. über längere Strecken hinweg kartieren, führen Sie bitte stets getrennte Beobachtungslisten.** Beginnen Sie also immer dann eine neue Beobachtungsliste, wenn räumlich oder zeitlich ein größerer Abstand zwischen zwei Begehungslisten liegt.

**Beachten Sie, dass jede Beobachtungsliste eine abgeschlossene Einheit darstellt. D.h. bei Beginn einer neuen Beobachtungsliste werden auch wieder die häufigen Arten, wie z.B. Buchfink oder Amsel mindestens einmal dokumentiert.** Im folgenden Kartenausschnitt sehen Sie fiktive Beispiele, wann es Sinn macht, getrennte Beobachtungslisten zu führen.

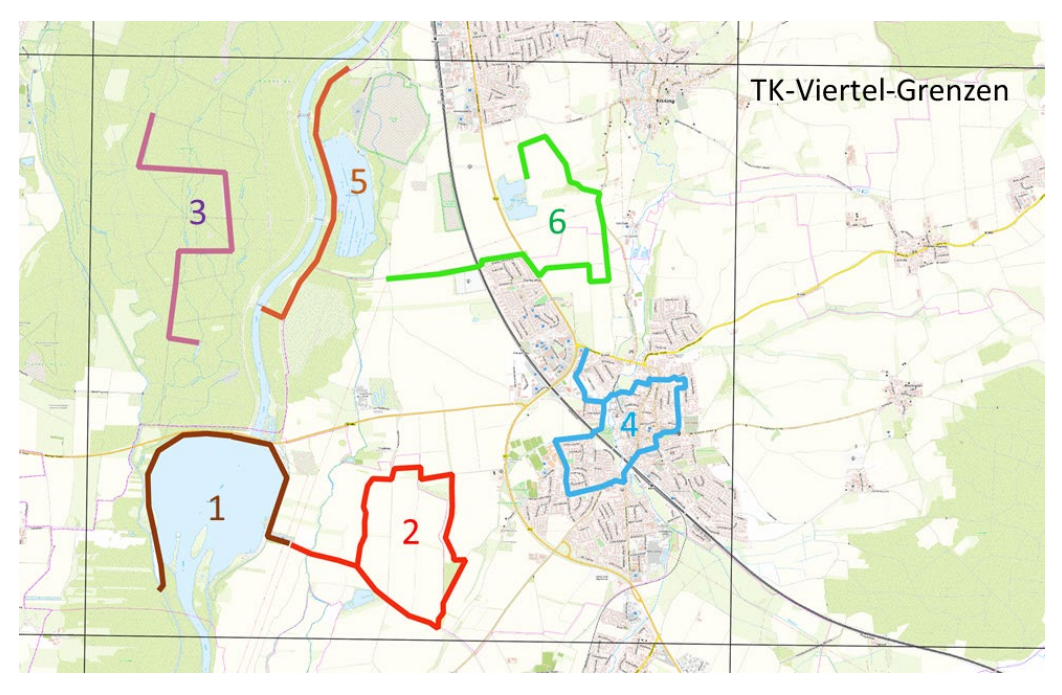

Der Kartenausschnitt zeigt ein TK-Viertel-Raster, für dessen fiktive Kartierung in einer Erfassungsperiode sechs getrennte Beobachtungslisten angelegt wurden. Die Begehungen 1 und 2 erfolgten hintereinander am selben Vormittag; aufgrund des Wechsels vom Stausee in die Feldflur und aufgrund der größeren räumlichen Distanz wurde beim Verlassen des Stausees eine neue Beobachtungsliste begonnen. Obwohl die Routen 5 und 6 am gleichen Tag begangen wurden, werden getrennte Beobachtungslisten verwendet, aufgrund der größeren Distanz und weil zwischen beiden Routen eine Pause erfolgte. Insgesamt werden mit den sechs Routen für diese Erfassungsperiode alle wesentlichen Lebensräume im Raster abgedeckt.

# Auf Papier kartieren

Sofern Sie Ihre Erfassungen nicht direkt im Feld digital erfassen können oder wollen, steht Ihnen hier ein Erfassungsbogen in Papierform als Download zur Verfügung.

Diese Bögen übertragen Sie bitte anschließend auf *www.ornitho.de* mit der Funktion "**vollständige Beobachtungsliste**" (s.o.). Wählen Sie bei der Eingabe über ornitho.de bitte eine möglichst zentrale Ortsbezeichnung (gelber oder blauer Punkt in der online Karte), der die aufgesuchten Lebensräume bestmöglich repräsentiert. Sollte Ihnen die digitale Eingabe nicht möglich sein, senden Sie Ihre vollständig ausgefüllten Bögen bitte nach Ihrer letzten Erfassung an: [winteratlas@lbv.de.](mailto:winteratlas@lbv.de)

## FAQ

#### *Werden auch Einzelbeobachtungen für den Atlas herangezogen?*

Ja. Da es sich in erster Linie um einen Verbreitungsatlas handelt, der An- bzw. Abwesenheiten zeigen soll, werden alle positiven Artnachweise innerhalb der Erfassungsperioden zur Erstellung des Atlas herangezogen. Es kann für Ihre Kartierung durchaus nützlich sein, wenn Sie auf *ornitho.de* Meldungen anderer Personen in Ihrem Raster sehen. Sie müssen Arten, die von anderen Personen innerhalb eines Erfassungszeitraums gemeldet wurden, nicht mehr gezielt nachsuchen. Einzelbeobachtungen alleine würden aber für eine Atlaserstellung nicht ausreichen, weil die Information über abwesende Arten fehlen würde.

#### *Darf ich also gar keine Gelegenheitsbeobachtungen für den Atlas eintragen?*

Doch. Eine Beobachtungsliste sollte immer dann angefertigt werden, wenn ein Kartierungsgang innerhalb Ihres Rasters erfolgt. Und auch zu anderen Zeiten können Sie natürlich, wie bisher, auf längeren Spaziergängen immer auch eine Beobachtungsliste anfertigen. Daneben können selbstverständlich interessante Einzelbeobachtungen immer auch als Gelegenheitsbeobachtung angegeben werden. Diese werden für den Atlas ebenfalls verwendet. Wichtig ist zu verstehen, dass Sie als für ein TK-Viertel verantwortliche Person den Überblick haben und darauf achten, das in der Anleitung genannte Mindestmaß an Begehungen mit Beobachtungslisten anzufertigen. Alle weiteren Zusatzinformationen sind optional und können für die Verbreitungskarten verwendet werden.

#### *Werden auch Neozoen bzw. entflohene Arten kartiert?*

Wie sonst auch, können Sie solche Arten auf *ornitho.de* oder mit der NaturaList-App melden. Für welche dieser Arten schließlich eine Auswertung und Darstellung im Atlas sinnvoll ist, hängt letztendlich von den Ergebnissen ab.